Ressourcesinformatiques

# Apprendre la Programmation Orientée Objet avec le langage Python

**(avec exercices pratiques et corrigés)**

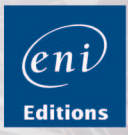

Fichiers complémentaires à télécharger

**Vincent BOUCHENY**

#### Chapitre 1 L'émergence de la POO

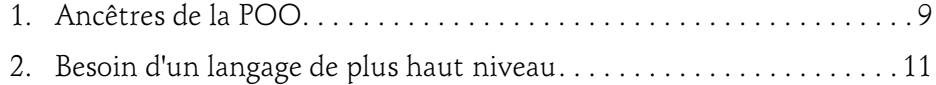

#### Chapitre 2 Les concepts de la POO

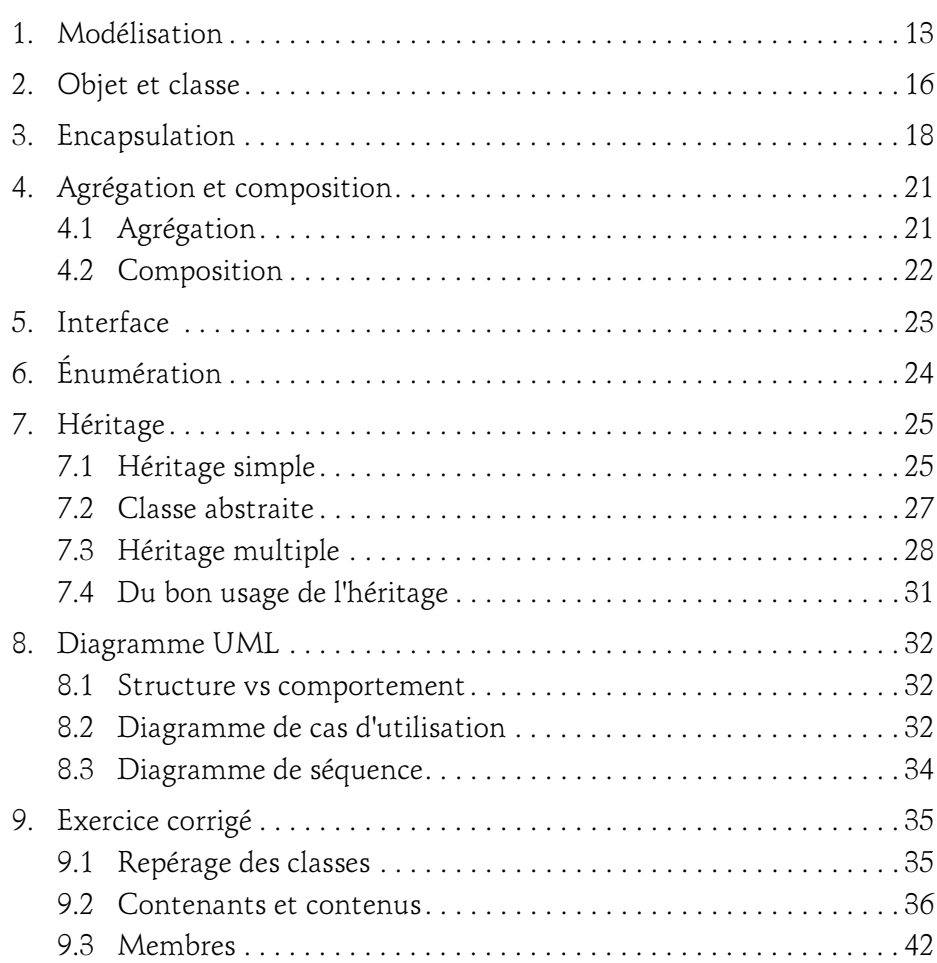

**Apprendre la POO** 

avec le langage Python

#### Chapitre 3 Présentation de l'environnement Python

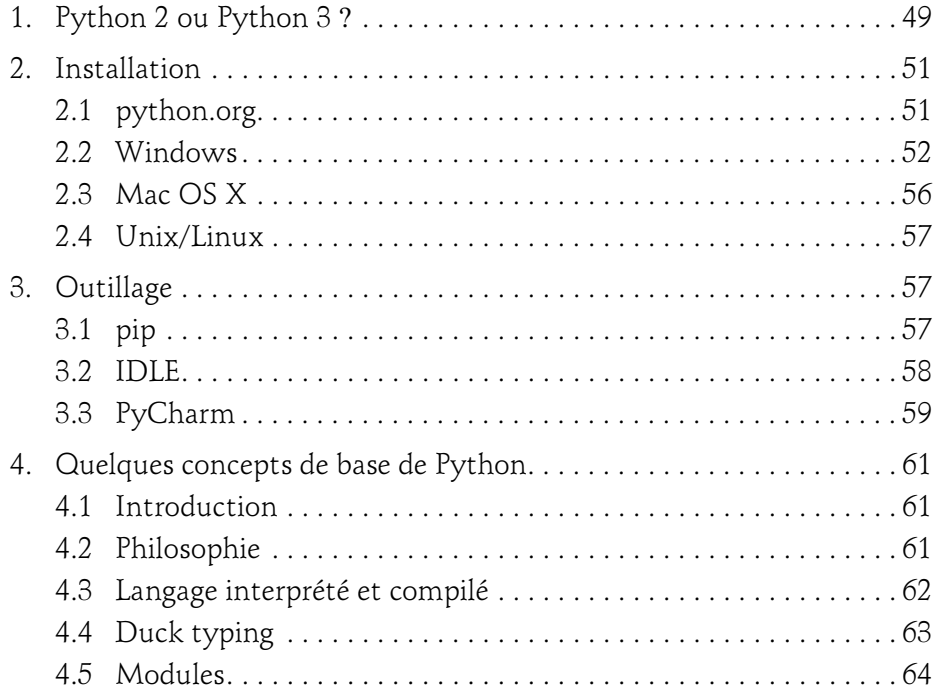

#### Chapitre 4

#### Les concepts de la POO avec Python

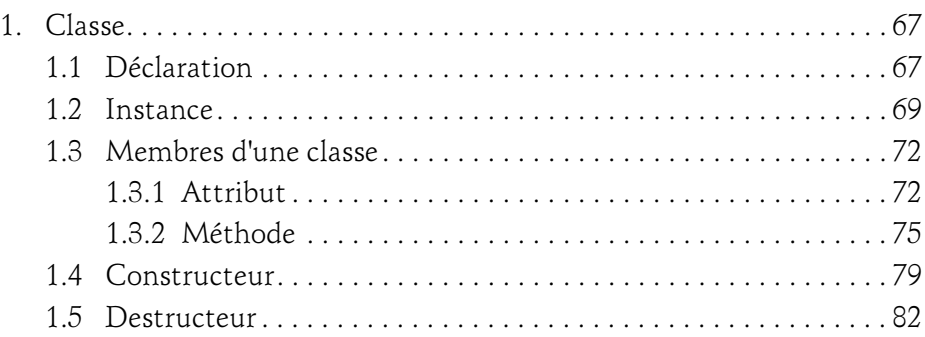

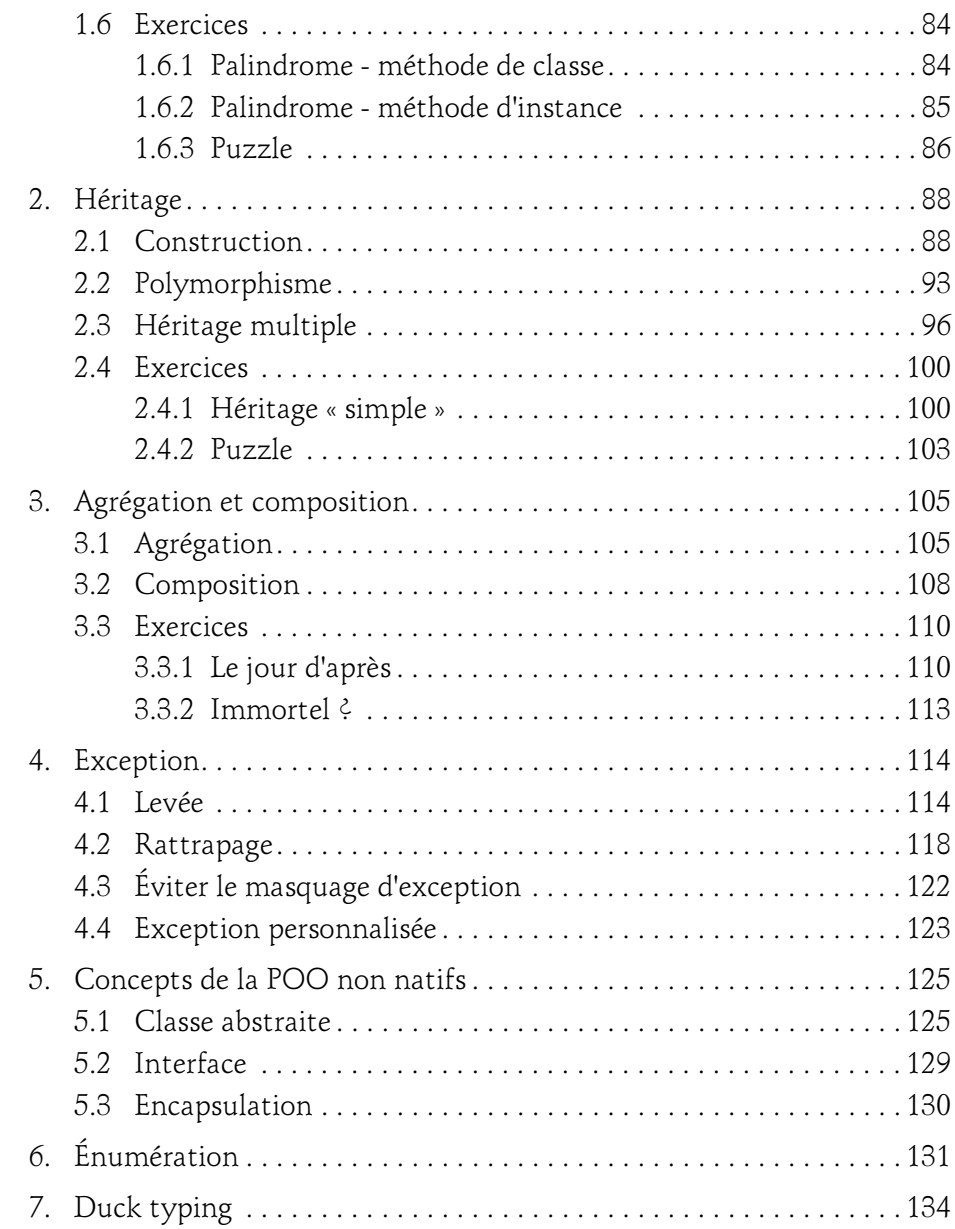

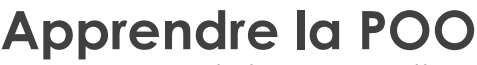

avec le langage Python

#### Chapitre 5 Un aperçu de quelques design patterns

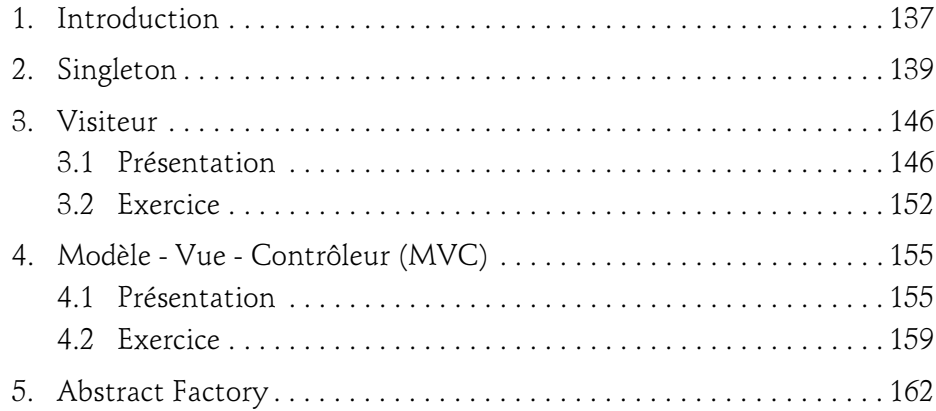

#### Chapitre 6 Plus loin avec Python

4

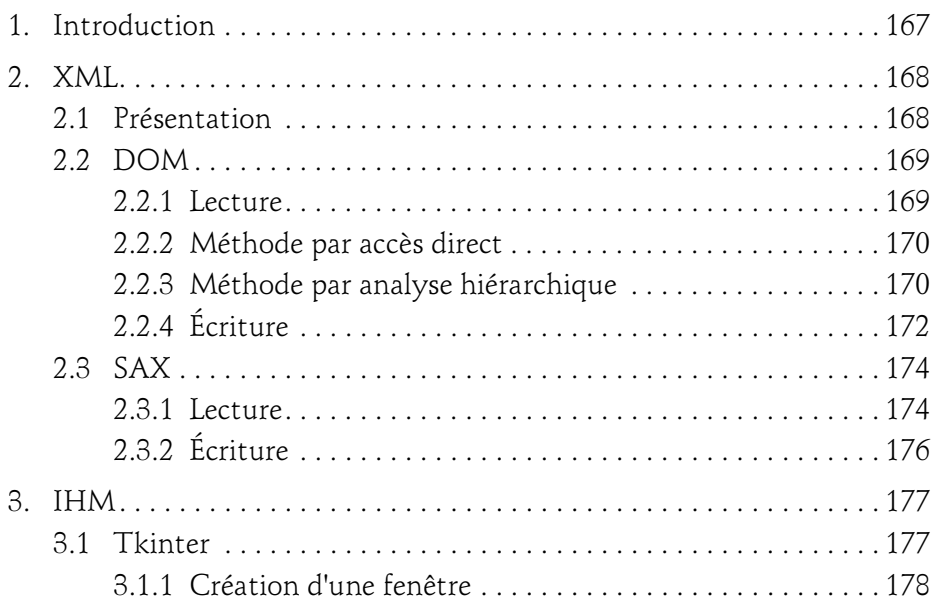

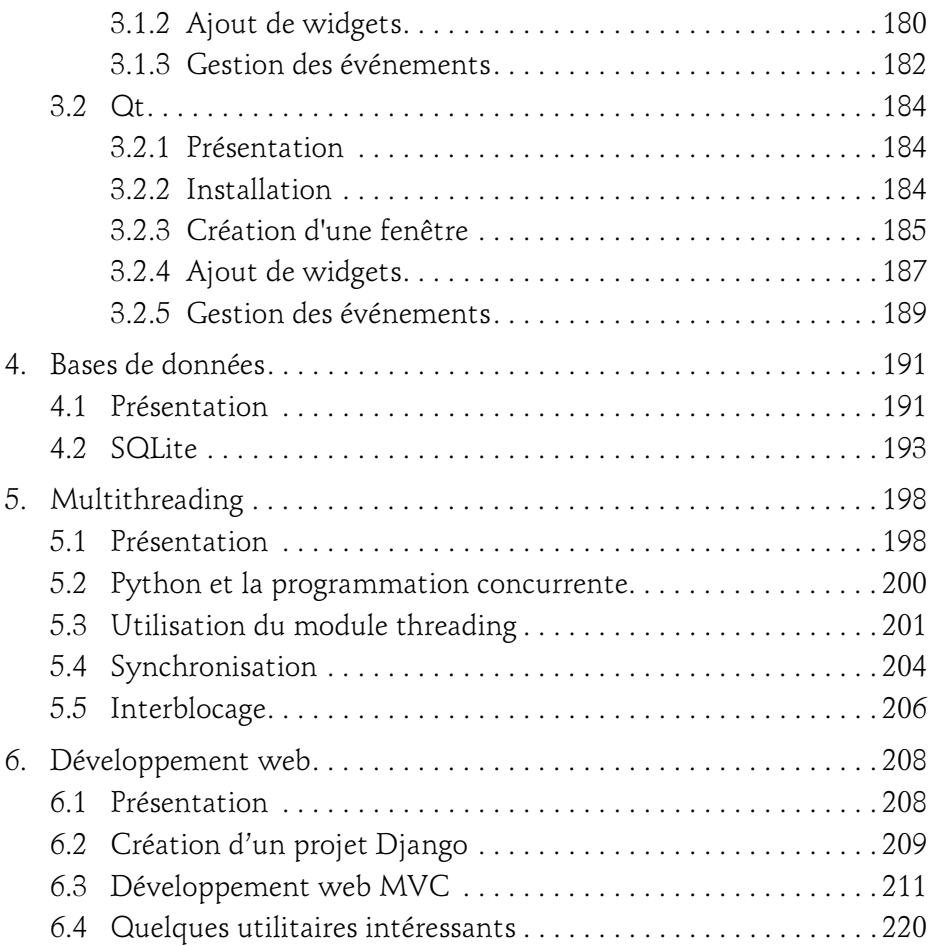

#### Chapitre 7 Quelques bonnes pratiques

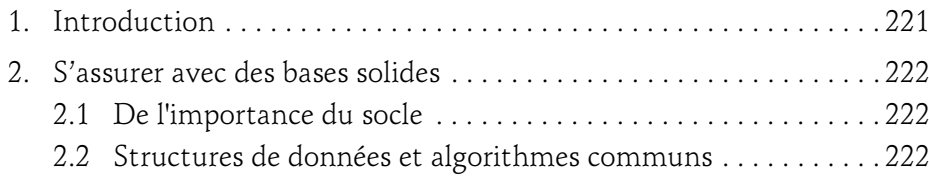

## Apprendre la POO

avec le langage Python

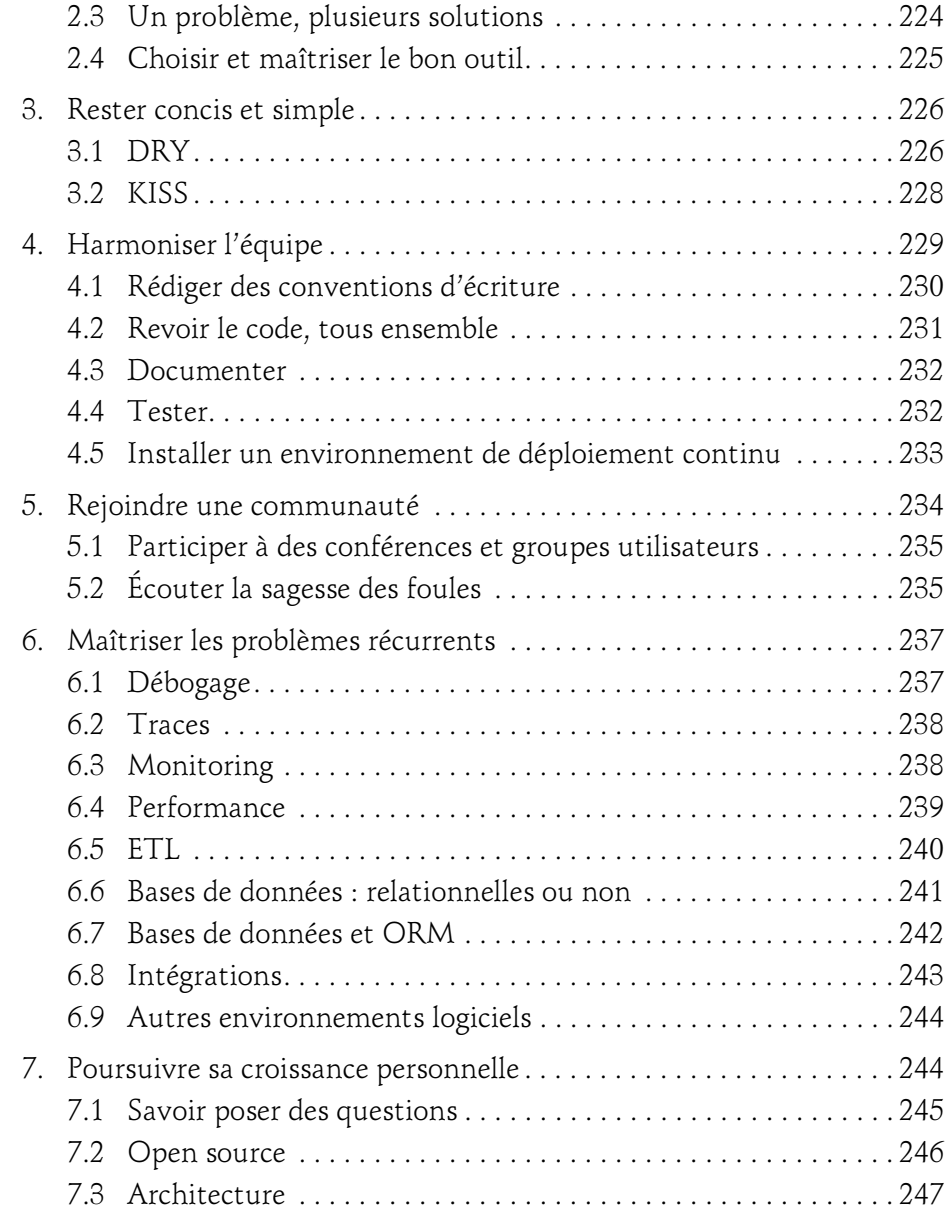

6

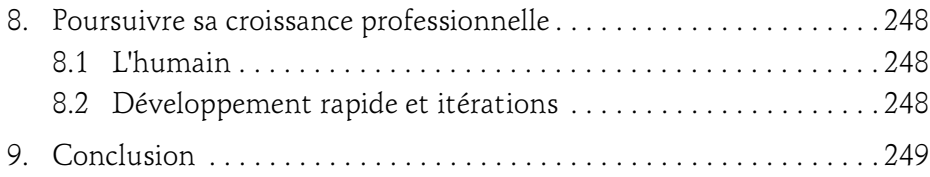

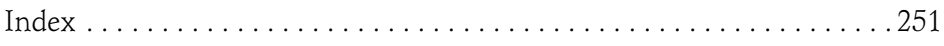

### Chapitre 4 Les concepts de la POO avec Python

#### 1. Classe

#### 1.1Déclaration

Une classe est la définition d'un concept métier, elle contient des attributs (des valeurs) et des méthodes (des fonctions).

En Python, le nom d'une classe ne peut commencer par un chiffre ou un symbole de ponctuation, et ne peut pas être un mot-clé du langage comme while ou if. À part ces contraintes, Python est très permissif sur le nom des classes et variables en autorisant même les caractères accentués. Cette pratique est cependant extrêmement déconseillée à cause des problèmes de compatibilité entre différents systèmes.

Voici l'implémentation d'une classe en Python ne possédant aucun membre : ni attribut, ni méthode.

```
class MaClass:
     # Pour l'instant, la classe est déclarée vide, 
     # d'où l'utilisation du mot-clé 'pass'.
     pass
```
# **Apprendre la POO**

avec le langage Python

Le mot-clé class est précédé du nom de la classe. Le corps de la classe est lui indenté comme le serait le corps d'une fonction. Dans un corps de classe, il est possible de définir :

- des fonctions (qui deviendront des méthodes de la classe) ;
- des variables (qui deviendront des attributs de la classe) ;
- des classes imbriquées, internes à la classe principale.

68

Les méthodes et les attributs seront présentés dans les sections suivantes éponymes.

Il est possible d'organiser le code de façon encore plus précise grâce à l'imbrication de classes. Tout comme il est possible, voire conseillé, de répartir les classes d'une application dans plusieurs fichiers (qu'on appelle « modules » en Python), il peut être bien plus lisible et logique de déclarer certaines classes dans une classe « hôte ». La déclaration d'une classe imbriquée dans une autre ressemble à ceci :

```
# Classe contenante, déclarée normalement. 
class Humain : 
     # Classes contenues, déclarées normalement aussi, 
     # mais dans le corps de la classe contenante. 
     class Femme : 
         pass 
     class Homme: 
         pass
```
La seule implication de l'imbrication est qu'il faut désormais passer par la classe Humain pour utiliser les classes Femme et Homme en utilisant l'opérateur d'accès « point » : Humain.Femme et Humain.Homme. Exactement comme on le ferait pour un membre classique.

L'imbrication n'impacte en rien le comportement du contenant ou du contenu.

#### Les concepts de la POO avec Python  $\sqrt{69}$

Chapitre 4

#### 1.2 Instance

Si l'on exécute le code précédent de déclaration de classe vide, rien ne s'affiche. Ceci est normal puisque l'on n'a fait que déclarer une classe. Après cette exécution, l'environnement Python sait qu'il existe désormais une classe nommée MaClasse. Maintenant, il va falloir l'utiliser.

Pour rappel : une classe est une définition, une abstraction de l'esprit. C'est elle qui permet de présenter, d'exposer les données du concept qu'elle représente. Afin de manipuler réellement ces données, il va falloir une représentation concrète de cette définition. C'est l'instance, ou l'objet, de la classe.

Une instance (ou un objet) est un exemplaire d'une classe. L'instanciation, c'est le mécanisme qui permet de créer un objet à partir d'une classe. Si l'on compare une instance à un vêtement, alors la classe est le patron ayant permis de le découper, et la découpe en elle-même est l'instanciation. Par conséquent, une classe peut générer de multiples instances, mais une instance ne peut avoir comme origine qu'une seule classe.

Ainsi donc, si l'on veut créer une instance de MaClasse :

```
\blacksquare instance = MaClasse()
```
Les parenthèses sont importantes : elles indiquent un appel de méthode. Dans le cas précis d'une instanciation de classe, la méthode s'appelle \_\_init\_\_ : c'est le constructeur de la classe. Si cette méthode n'est pas implémentée dans la classe, alors un constructeur par défaut est automatiquement appelé, comme c'est le cas dans cet exemple.

Il est désormais possible d'afficher quelques informations sur la console :

```
print(instance) 
>>> < main .MaClasse object at 0x10f039f60>
```
Lorsqu'on affiche sur la sortie standard la variable instance, l'interpréteur informe qu'il s'agit d'un objet de type \_\_main\_\_.MaClasse dont l'adresse mémoire est 0x10f039f60.

## 70

# **Apprendre la POO**

avec le langage Python

D'où vient ce \_\_main \_\_? Il s'agit du module dans lequel MaClasse a été déclarée. En Python, un fichier source correspond à un module, et le fichier qui sert de point d'entrée à l'interpréteur est appelé main . Le nom du module est accessible via la variable spéciale \_\_name\_\_.

```
# Ceci est le module b. 
  print("Nom du module du fichier b.py : " + __name__) 
\blacksquare chiffre = 42
b.py
 # Ceci est le module a. 
  print("Nom du module du fichier a.py : " + __name__) 
  import b 
  print(b.chiffre)
a.py
 $> python a.py 
  Nom du module du fichier a.py : __ main
  Nom du module du fichier b.py : b 
  42
```
sortie standard

Le fichier a.py sert d'entrée à l'interpréteur Python : ce module se voit donc attribuer main comme nom. Lors de l'import du module b.py, le fichier est entièrement lu et affiche le nom du module qui correspond, lui, au nom du fichier.

Une classe faisant toujours partie d'un module, la classe MaClasse a donc été assignée au module main.

#### Les concepts de la POO avec Python.

Chapitre 4

L'adresse hexadécimale de la variable instance correspond à l'emplacement mémoire réservé pour stocker cette variable. Cette adresse permet, entre autres, de différencier deux variables qui pourraient avoir la même valeur.

```
a = Maclasse()print("Info sur 'a' : {}".format(a)) 
>>> Info sur 'a' : < main .MaClasse object at 0x10b61f908>
b = aprint("Info sur 'b' : {}".format(b))
>>> Info sur 'b' : < main _.MaClasse object at 0x10b61f908>
b = Maclasse()print("Info sur 'b' : {}".format(b)) 
>>> Info sur 'b' : < main .MaClasse object at 0x10b6797b8>
```
L'adresse de a est 0x10b61f908. Lorsqu'on assigne a à b et qu'on affiche b, on constate que les variables pointent vers la même zone mémoire. Par contre, si l'on assigne à b une nouvelle instance de MaClasse, alors son adresse n'est plus la même : il s'agit d'une nouvelle zone mémoire allouée pour stocker un nouvel exemplaire de MaClasse.

Voici tout ce qu'il y a à savoir sur la variable instance. D'autres informations sont accessibles concernant la classe elle-même :

```
print(MaClasse) 
-<br>>>> <class '_main .MaClasse'>
classe = MaClasse 
print(classe) 
>>> <class '_main .MaClasse'>
```
En Python, tout est objet, y compris les classes. N'importe quel objet peut être affecté à une variable, et les classes ne font pas exception. Il est donc tout à fait valide d'assigner MaClasse à une variable classe, et son affichage sur la sortie standard confirme bien que classe est une classe, et pas une instance. D'où l'importance des parenthèses lorsqu'on désire effectuer une instanciation de classe. En effet, les parenthèses précisent bien qu'on appelle le constructeur de la classe, et on obtient par conséquent une instance. L'omission des parenthèses signifie que l'on désigne la classe elle-même.

72

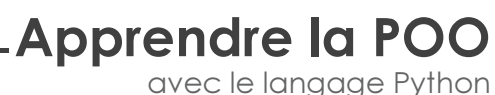

avec le langage Python

#### 1.3 Membres d'une classe

#### 1.3.1 Attribut

Un attribut est une variable associée à une classe. Pour définir un attribut au sein d'une classe, il suffit :

– d'assigner une valeur à cet attribut dans le corps de la classe :

```
class Cercle: 
     # Déclaration d'un attribut de classe 'rayon' 
     # auquel on assigne la valeur 2. 
     rayon = 2 
print(Cercle.rayon) 
>>> 2
```
– d'assigner une valeur à cet attribut en dehors de la classe. On parle alors d'attribut dynamique :

```
class Cercle:
     # Le corps de la classe est laissé vide. 
     pass 
# Déclaration dynamique d'un attribut de classe 'rayon' 
# auquel on assigne la valeur 2. 
Cercle.rayon = 2 
print(Cercle.rayon) 
>>> 2
```
Les attributs définis ainsi sont appelés « attributs de classe » car ils sont liés à la classe, par opposition aux « attributs d'instance » dont la vie est liée à l'instance à laquelle ils sont rattachés. Les attributs de classe sont automatiquement reportés dans les instances de cette classe et deviennent des attributs d'instance.

```
c = \text{Cercle}()print(c.rayon) 
>>> 2
```